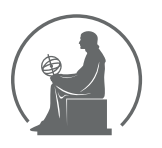

# WYŻSZA SZKOŁA INFORMATYKI STOSOWANEJ I ZARZĄDZANIA WIT<br>pod auspicjami polskiej akademii nauk

01-447 Warszawa \ ul. Newelska  $6 \backslash$  www.WIT.edu.pl

#### WYDZIAŁ INFORMATYCZNYCH TECHNIK ZARZADZANIA

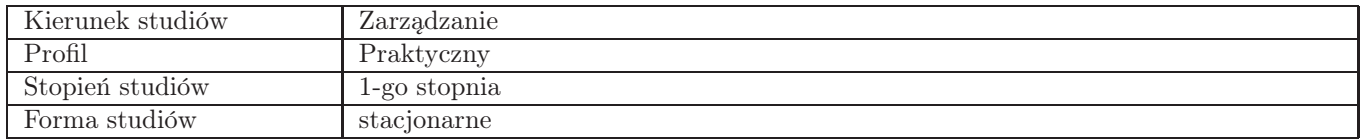

# Sylabus przedmiotu Przysposobienie sieciowe

## 1. Dane podstawowe

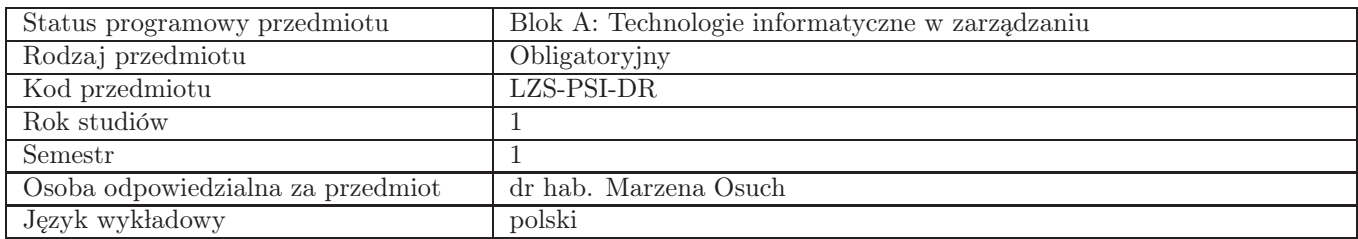

# 2. Wymiar godzin i forma zajęć

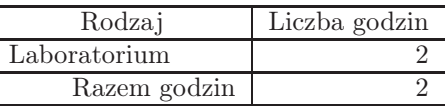

## 3. Cele przedmiotu

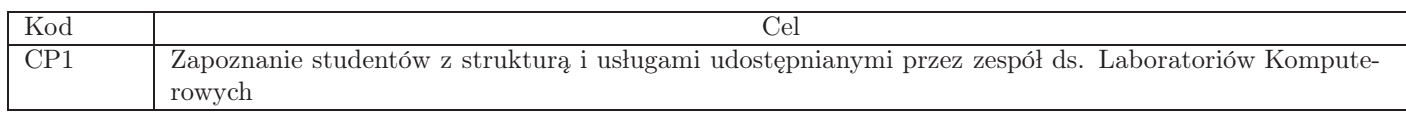

# 4. Wymagania wstępne w zakresie wiedzy, umiejętności i innych kompetencji

Umiejętność posługiwania się komputerem, zarządzania plikami, znający pojęcie poczta elektroniczna.

## 5. Efekty uczenia się

#### Wiedza

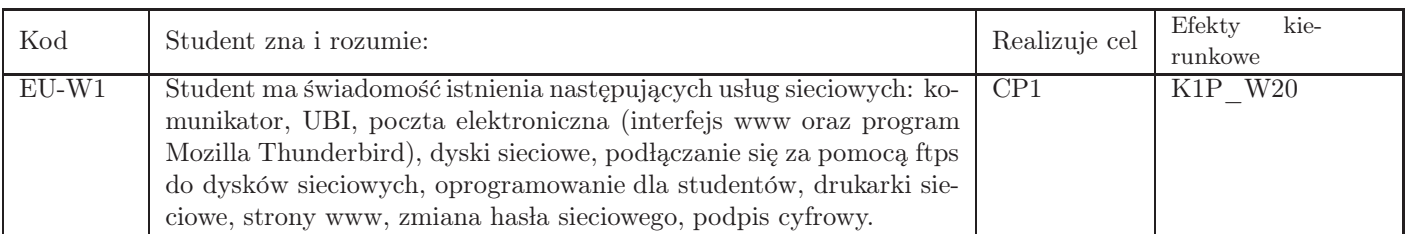

## Umiejętności

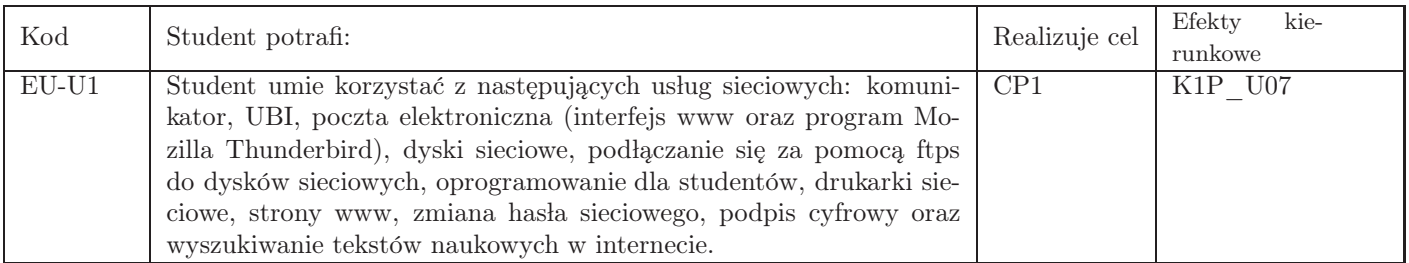

# Kompetencje

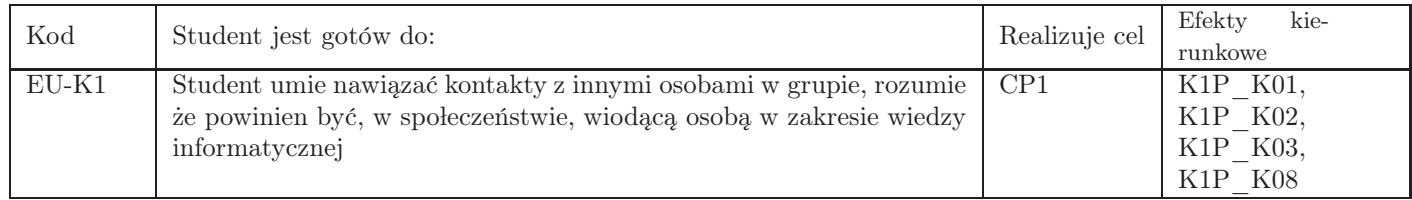

# 6. Treści programowe

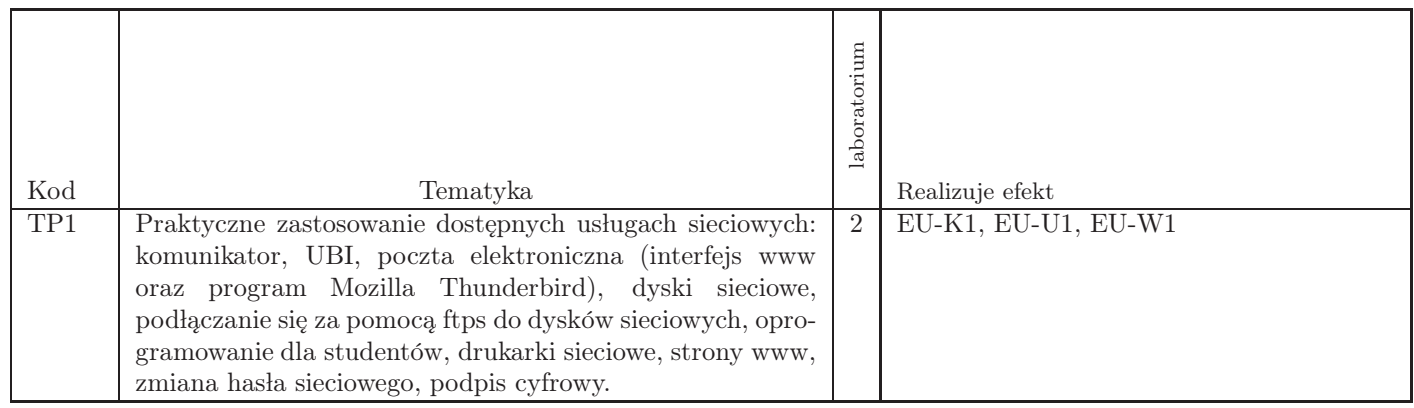

## Razem godzin: 2

# 7. Metody kształcenia

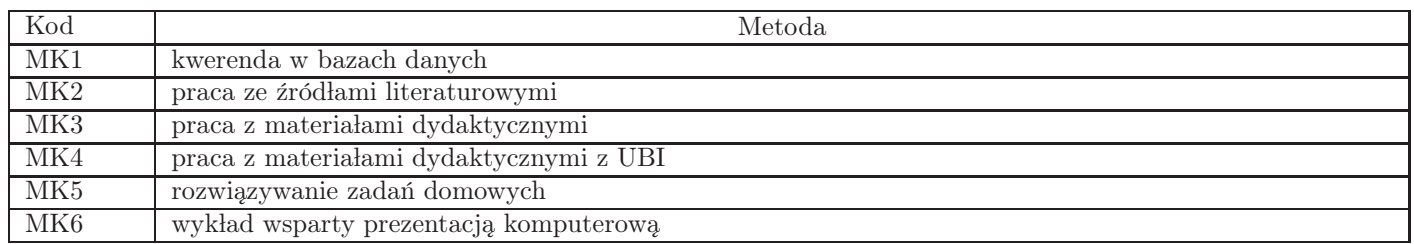

# 8. Nakład pracy studenta

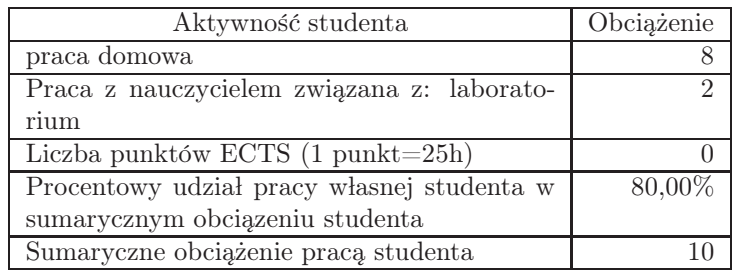

# 9. Status zaliczenia przedmiotu

Do zaliczenia jest niezbędne wykonanie 7 zadań. (Email squirrelmail, Email thunderbird, podpis cyfrowy, ePUAP, wyszukiwanie prac naukowych w internecie, teams, Inspera)

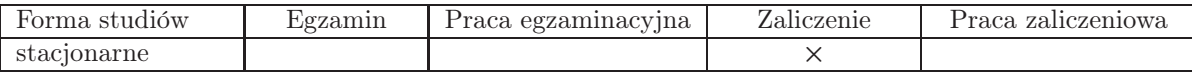

# 10. Metody weryfikacji efektów uczenia się

#### Składowe oceny końcowej

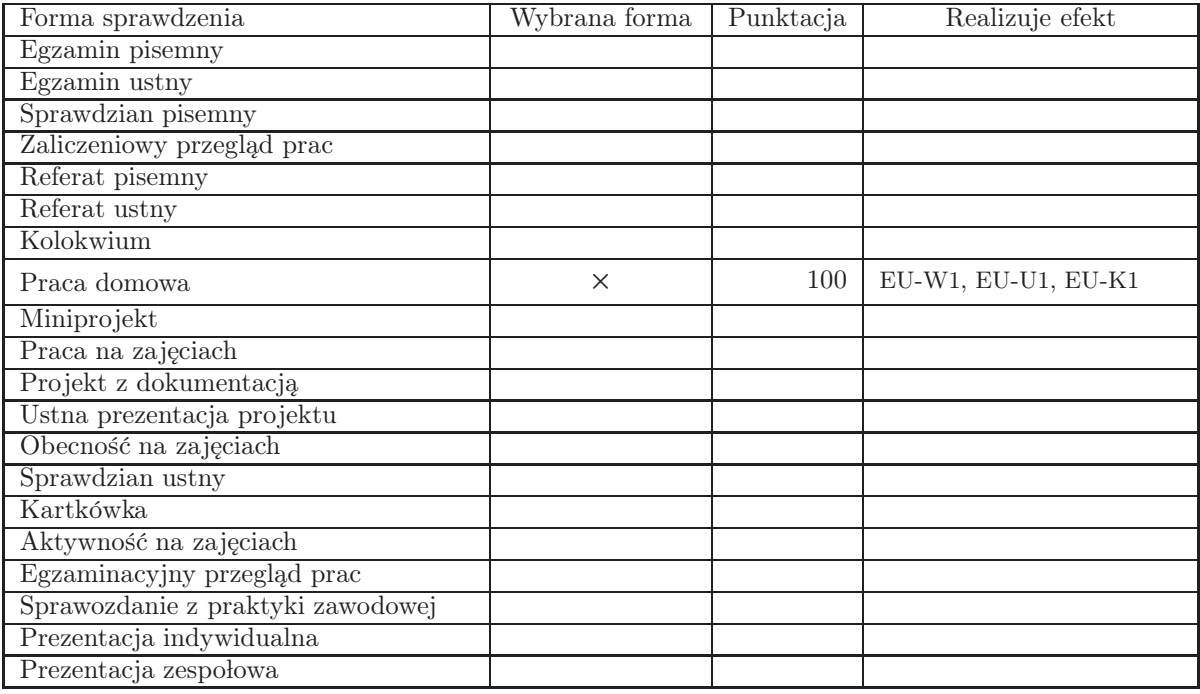

Zasady wyliczania oceny z przedmiotu

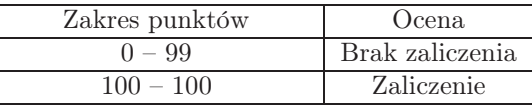

# 11. Macierz realizacji przedmiotu

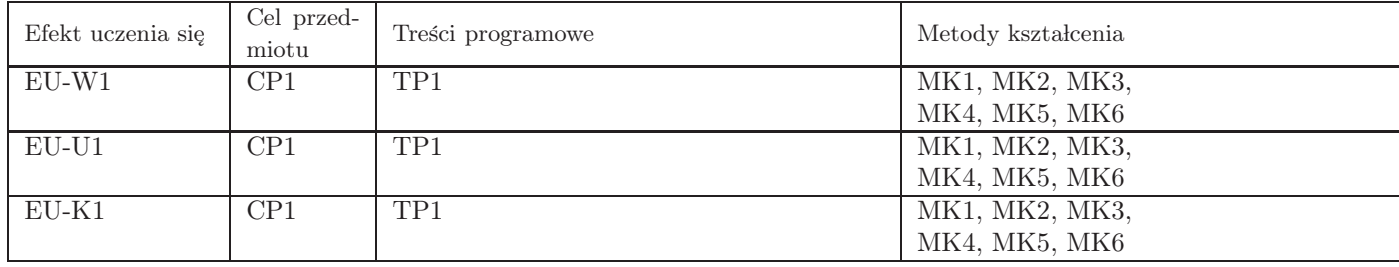

## 12. Odniesienie efektów uczenia się

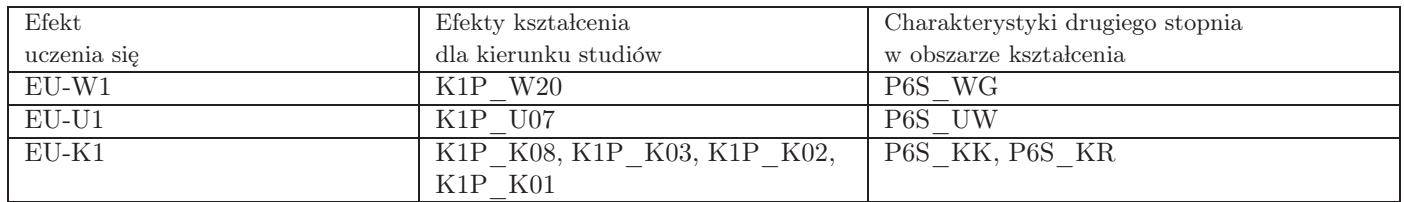

#### 13. Literatura

Strony WWW

- 1. Zespół ds. Laboratoriów Komputerowych, Materiały opisujące usługi umieszczone w systemie UBI., ubik.wit.edu.pl
- 2. Zespół ds. Laboratoriów Komputerowych, Zestaw instrukcji do usług sieciowych., pomoc.wit.edu.pl

#### 14. Informacje o nauczycielach akademickich

Osoby odpowiedzialne za przedmiot

1. dr hab. Marzena Osuch

#### Osoby prowa˛dzace przedmiot

1. dr hab. Marzena Osuch

2. mgr Bartłomiej Solarz-Niesłuchowski